## **沪深300指数怎么查市盈率-在炒股软件上怎样查市盈率-**

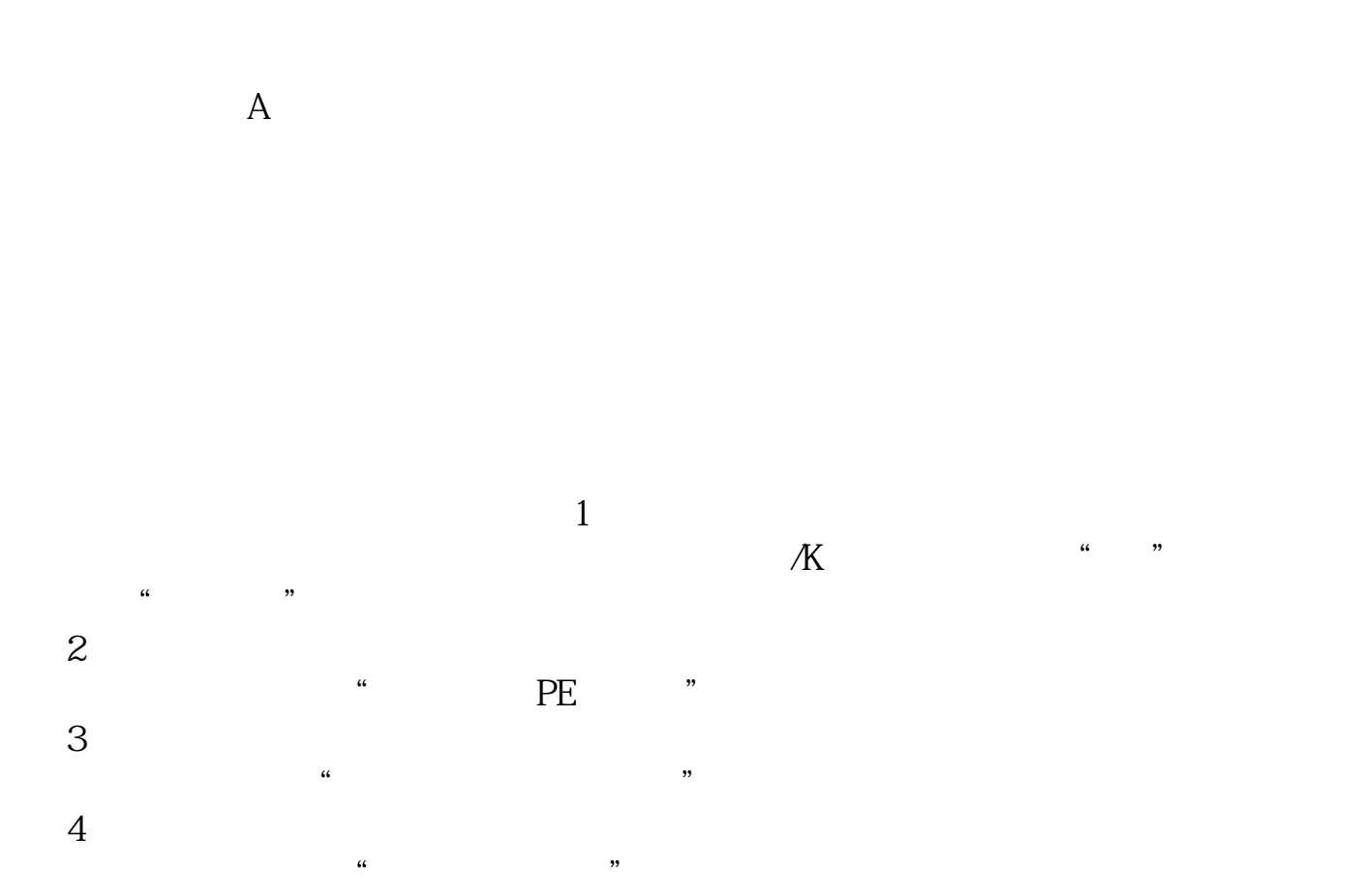

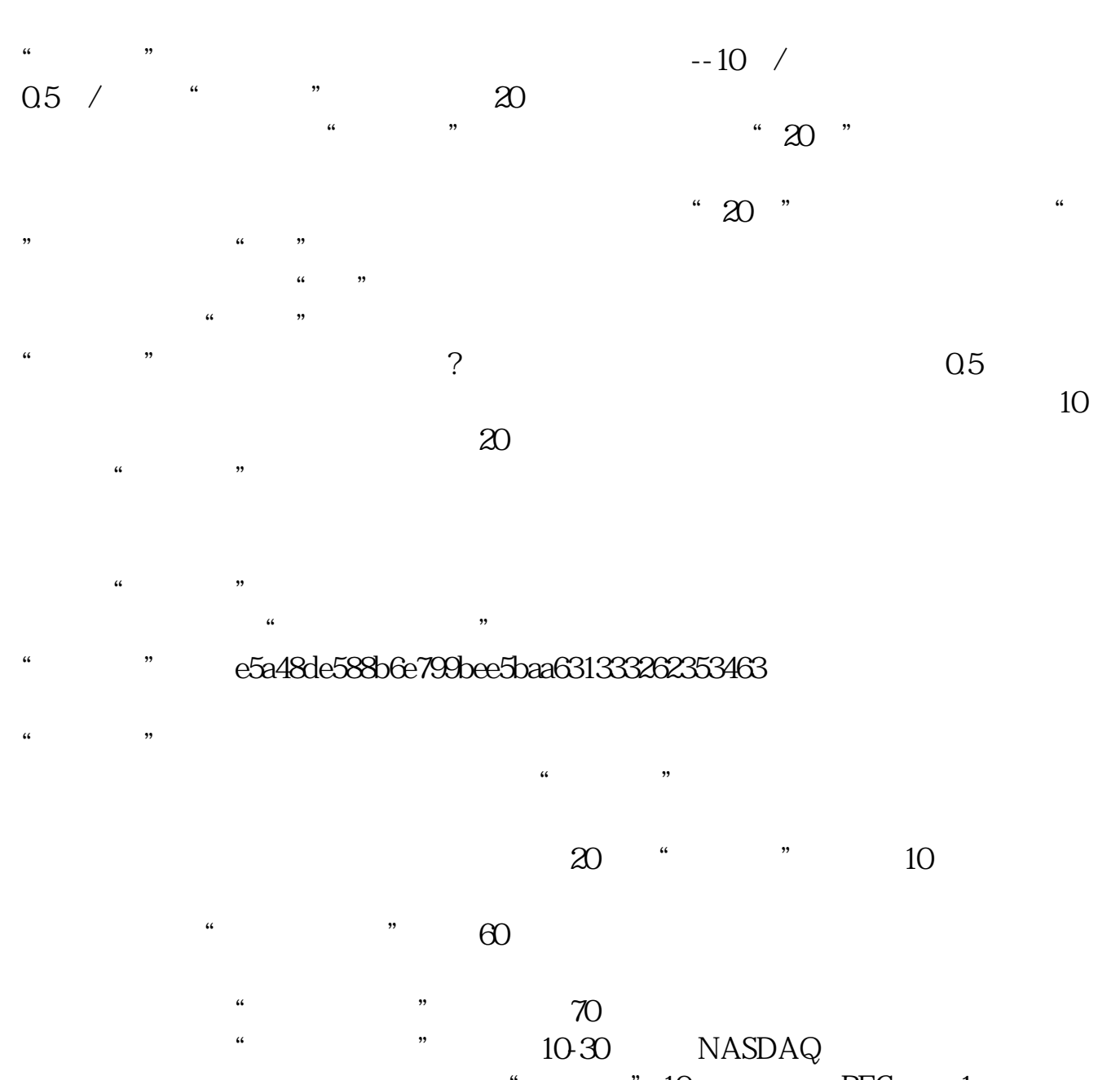

 $\sim$   $\sim$  10  $\sim$  PEG 1  $\sim$   $\sim$   $\sim$  20  $\cdots$   $\cdots$   $\cdots$   $\cdots$   $\cdots$  $\alpha$  and  $\alpha$  if  $\alpha$ 

**300** 

 $\frac{1}{2}$  and  $\frac{1}{2}$  and  $\frac{1}{2}$  a

低望高排,看看你的股票排在什么位置.乐股软件免费试用: \*://\*legu168\*/viplegu16899817777168512

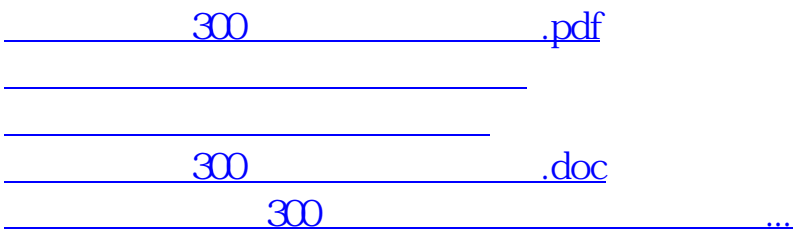

<https://www.gupiaozhishiba.com/author/22374495.html>